### Advanced Java Completable Future Features: Introducing Completion Stage Methods (Part 1)

Douglas C. Schmidt

<u>d.schmidt@vanderbilt.edu</u>

www.dre.vanderbilt.edu/~schmidt

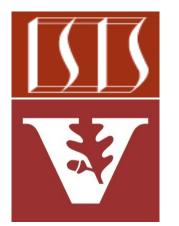

**Professor of Computer Science** 

**Institute for Software Integrated Systems** 

Vanderbilt University Nashville, Tennessee, USA

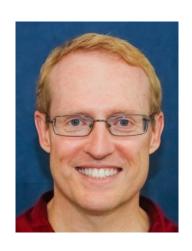

#### Learning Objectives in this Part of the Lesson

 Understand how completion stage methods chain dependent actions

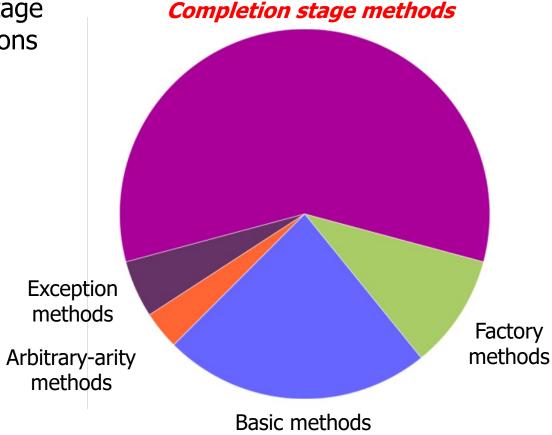

#### Learning Objectives in this Part of the Lesson

- Understand how completion stage methods chain dependent actions, e.g.
  - Perform async result processing & composition

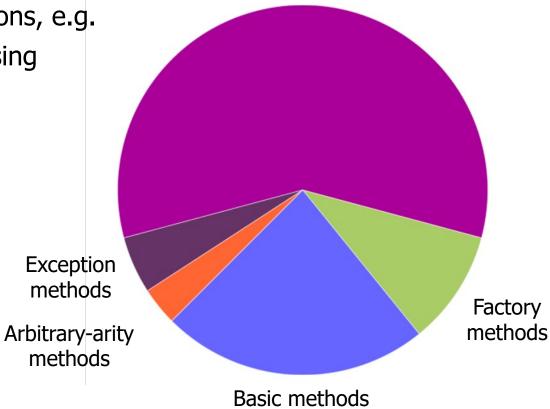

Completion stage methods

 A completable future can serve as a "completion stage" for async result processing

#### Interface CompletionStage<T>

All Known Implementing Classes:

CompletableFuture

public interface CompletionStage<T>

A stage of a possibly asynchronous computation, that performs an action or computes a value when another CompletionStage completes. A stage completes upon termination of its computation, but this may in turn trigger other dependent stages. The functionality defined in this interface takes only a few basic forms, which expand out to a larger set of methods to capture a range of usage styles:

- thods to capture a range of usage styles:
   The computation performed by a stage may be expressed as a Function, Consumer, or Runnable (using methods with names including apply, accept, or run, respectively) depending on whether it requires arguments and/or produces results. For example, stage.thenApply(x -> square(x)).thenAccept(x -> System.out.print(x)).thenRun(() -> System.out.println()). An additional form (compose) applies functions of stages themselves, rather than their results.
- form (compose) applies functions of stages themselves, rather than their results.

   One stage's execution may be triggered by completion of a single stage, or both of two stages, or either of two stages. Dependencies on a single stage are arranged using methods with prefix then. Those triggered by completion of both of two stages may combine their results or effects, using correspondingly named methods. Those triggered by either of two stages make no guarantees about which of the results or effects are used for the dependent stage's computation.

See docs.oracle.com/javase/8/docs/api/java/util/concurrent/CompletionStage.html

- A completable future can serve as a "completion stage" for async result processing
  - Performs an action or computes a value when another CompletionStage completes

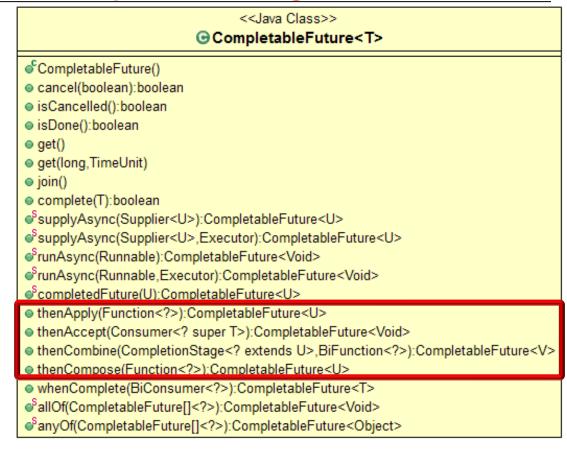

- A completable future can serve as a "completion stage" for async result processing
  - Performs an action or computes a value when another CompletionStage completes
  - Juggling is a good analogy for completion stages!

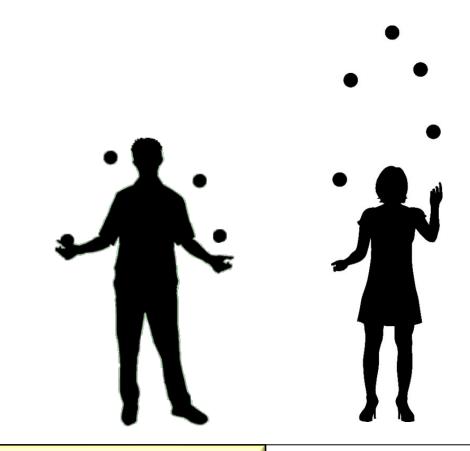

- A completable future can serve as a "completion stage" for async result processing
  - Performs an action or computes a value when another CompletionStage completes
  - Juggling is a good analogy for completion stages!
  - Processing resources are only consumed when an action runs
    - This reduces system overhead

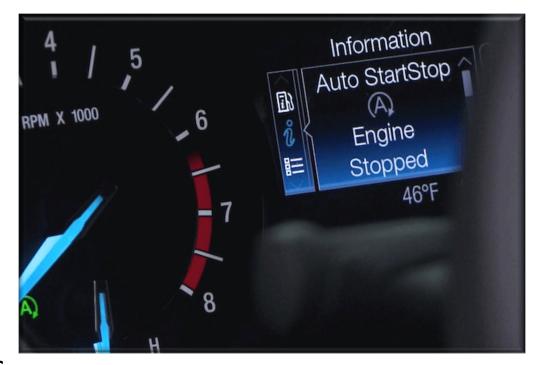

 Completable futures can be chained together via completion stage methods

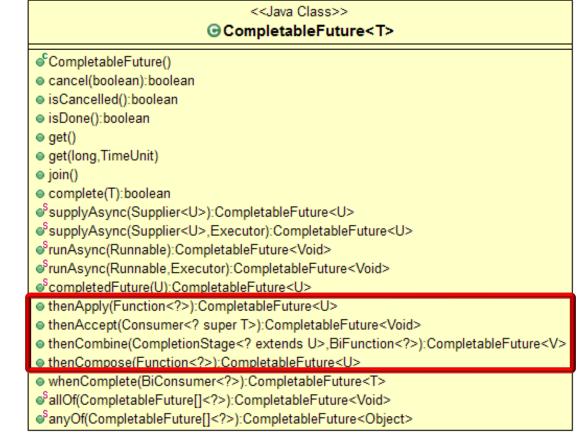

See docs.oracle.com/javase/8/docs/api/java/util/concurrent/CompletionStage.html

 Completable futures can be chained together via completion stage methods

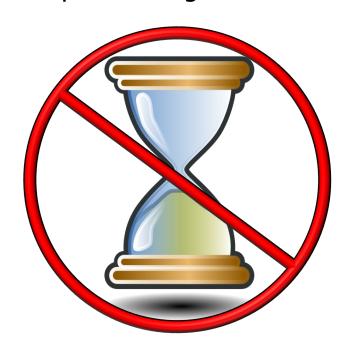

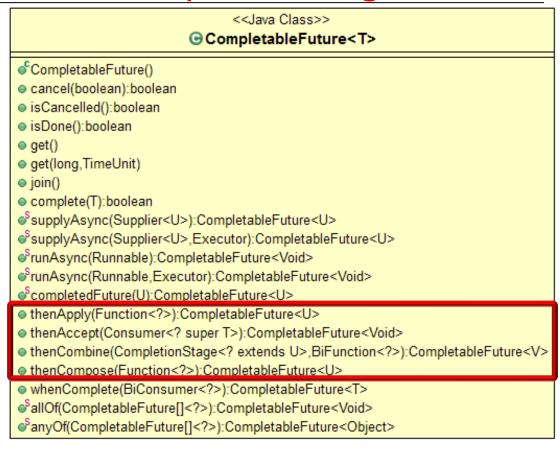

Help make programs more *responsive* by not blocking caller code

- Completable futures can be chained together via completion stage methods
  - A dependent action handles the result after a previous async call completes

```
what are other words for dependent upon?

dependent upon?

contingent, dependent upon, contingent upon, contingent on, dependant on, dependant upon, conditional
```

Supplier<BigFraction> reduce = () ->
BigFraction.reduce(unreduced);

CompletableFuture
.supplyAsync(reduce)
.thenApply(BigFraction
::toMixedString)

. . .

- Completable futures can be chained together via completion stage methods
  - A dependent action handles the result after a previous async call completes

Create an unreduced big fraction variable

```
BigFraction unreduced = BigFraction
  .valueOf(new BigInteger
               ("846122553600669882"),
           new BigInteger
```

false); // Don't reduce! Supplier<BigFraction> reduce = () ->

```
CompletableFuture
  . supplyAsync (reduce)
```

.thenApply(BigFraction ::toMixedString)

BigFraction.reduce(unreduced);

("188027234133482196"),

See math.answers.com/questions/What\_is\_an\_unreduced\_fraction

- Completable futures can be chained together via completion stage methods
  - A dependent action handles the result after a previous async call completes

BigFraction unreduced = BigFraction .valueOf(new BigInteger

Supplier<BigFraction> reduce = () ->

BigFraction.reduce(unreduced);

("846122553600669882"),

new BigInteger ("188027234133482196"),

false); // Don't reduce!

CompletableFuture . supplyAsync (reduce) Create a supplier lambda variable

that will reduce the big fraction ::toMixedString)

.thenApply(BigFraction

See docs.oracle.com/javase/8/docs/api/java/util/function/Supplier.html

- Completable futures can be chained together via completion stage methods
  - A dependent action handles the result after a previous async call completes

```
BigFraction unreduced = BigFraction
```

- .valueOf(new BigInteger ("846122553600669882"),
- new BigInteger
  - ("188027234133482196"), false); // Don't reduce!

BigFraction.reduce(unreduced); CompletableFuture

See docs.orade.com/javase/8/docs/api/java/util/concurrent/CompletableFuture.html#supplyAsync

- .thenApply(BigFraction ::toMixedString)

Supplier<BigFraction> reduce = () ->

This factory method will asynchronously reduce the big fraction supplier lambda

- Completable futures can BigFraction unreduced = BigFraction .valueOf(new BigInteger be chained together via completion stage methods
  - A dependent action handles the result after a previous

async call completes

("846122553600669882"), new BigInteger ("188027234133482196"),

BigFraction.reduce(unreduced);

false); // Don't reduce! Supplier<BigFraction> reduce = () ->

thenApply()'s action is triggered when future from supplyAsync() completes

CompletableFuture . supplyAsync (reduce)

.thenApply(BigFraction

::toMixedString)

See docs.orade.com/javase/8/docs/api/java/util/concurrent/CompletableFuture.html#supplyAsync

- Completable futures can be chained together via completion stage methods
  - A dependent action handles the result after a previous async call completes
  - Methods can be chained together "fluently"

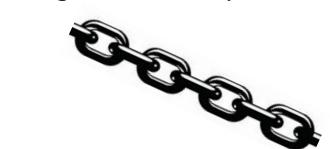

Supplier<BigFraction> reduce = () ->

BigFraction.reduce(unreduced);
CompletableFuture

See <a href="mailto:en-wikipedia.org/wiki/Fluent\_interface">en.wikipedia.org/wiki/Fluent\_interface</a>

- Completable futures can be chained together via completion stage methods
  - A dependent action handles the result after a previous async call completes
  - Methods can be chained together "fluently"

thenAccept()'s action is triggered when future from thenApply() completes

false); // Don't reduce!

Supplier<BigFraction> reduce = () ->
 BigFraction.reduce(unreduced);

See docs.oracle.com/javase/8/docs/api/java/util/concurrent/CompletableFuture.html#thenAccept

- Completable futures can be chained together via completion stage methods
  - A dependent action handles the result after a previous async call completes
  - Methods can be chained together "fluently"
    - Each method registers an action to apply

Supplier<BigFraction> reduce = () ->
BigFraction.reduce(unreduced);

.thenAccept(System.out::println);

CompletableFuture

- Completable futures can be chained together via completion stage methods
  - A dependent action handles the result after a previous async call completes
  - Methods can be chained together "fluently"
    - Each method registers an action to apply
    - An action is called only after the previous stage completes successfully

Supplier<BigFraction> reduce = () ->

::toMixedString)

BigFraction.reduce(unreduced);

CompletableFuture
.supplyAsync(reduce)
.thenApply(BigFraction

. thenAccept (System.out::println);

This is what is meant by "chaining" via the Fluent Interface pattern

- Completable futures can be chained together via completion stage methods
  - A dependent action handles the result after a previous async call completes
  - together "fluently"Each method registers

Methods can be chained

An action to apply
 An action is called only after the previous stage

BigFraction unreduced = BigFraction

Supplier<BigFraction> reduce = () ->

BigFraction.reduce(unreduced);

- .valueOf(new BigInteger ("846122553600669882"),
- new BigInteger ("188027234133482196"),
  - false); // Don't reduce!

- CompletableFuture
  .supplyAsync(reduce)
  - . thenApply (BigFraction
- tage ::toMixedString)
- completes successfully

  . thenAccept (System.out::println);

  Action is "deferred" until previous stage completes & a fork-join thread is available

- Completable futures can be chained together via completion stage methods
  - A dependent action handles the result after a previous async call completes
  - Methods can be chained together "fluently"
  - Fluent chaining enables async programming to look like sync programming

```
Supplier<BigFraction> reduce = () ->
BigFraction.reduce(unreduced);
```

### CompletableFuture .supplyAsync(reduce)

- .thenApply(BigFraction
  - ::toMixedString)
- .thenAccept(System.out::println);

End of Advanced Java CompletableFuture Features: **Introducing Completion** Stage Methods (Part 1)